$(2803503)$  $2025$ 

# **Resource** Certification (RPKI)

Making BGP more secure

ENOG 5 – St. Petersburg

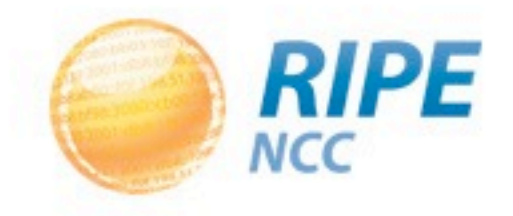

### The RIPE NCC involvement in RPKI

- The authority on who is the registered holder of an Internet Number Resource in our region
	- IPv4 and IPv6 Address Blocks
	- Autonomous System Numbers

• Information is kept in the Registry

• Accuracy and completeness are key

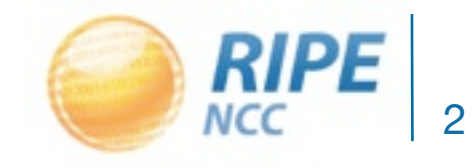

### Digital Resource Certificates

- Based on open IETF standards (sidr)
	- [RFC 5280:](http://www.rfc-editor.org/rfc/rfc5280.txt) X.509 PKI Certificates
	- [RFC 3779:](http://www.rfc-editor.org/rfc/rfc3779.txt) Extensions for IP Addresses and ASNs
	- RFC 6481-6493: Resource Public Key Infrastructure
- Issued by the RIRs since 1 January 2011
- State that an Internet number resource has been registered by the RIPE NCC

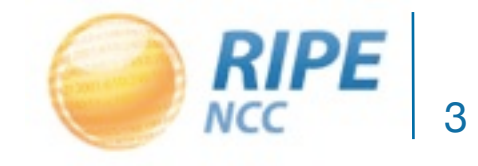

### Digital Resource Certificates

- Resource Certification is a free, opt-in service
	- Your choice to request a certificate
		- Linked to registration
		- Renewed every 12 months
- Enhancement to our Registry
	- Offers validatable proof of holdership

### Management: Your Choice

- Open Source Software to run a member CA
	- Use the RIPE NCC as parent CA (trust anchor)
	- Generate and publish Certificate yourself

- RIPE NCC Hosted Platform
	- All processes are secured and automated
	- One click set-up of Resource Certificate
	- WebUI to manage Certificates in LIR Portal

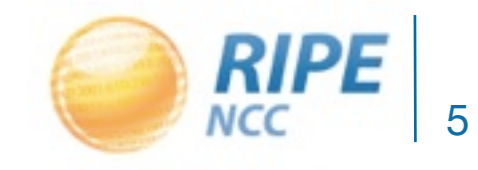

 $-2251-$ 

# Using RPKI for BGP Origin Validation

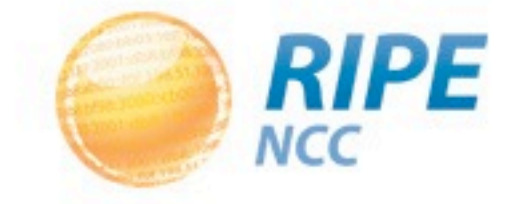

## Certification to Secure Internet Routing

• Members can use their resource certificate to make statements about their BGP Routing

> Route Origin Authorisation (ROA): *"I authorise this Autonomous System to originate these IP prefixes"*

• Also in the ROA: Maximum Prefix Length – The smallest prefix the ASN may announce

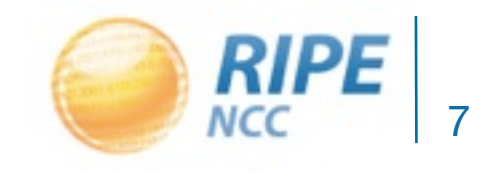

### Route Origin Authorisations

- A ROA affects the RPKI validity of a BGP route:
	- VALID: ROA found, authorised announcement
	- INVALID: ROA found, unauthorised announcement
	- UNKNOWN: No ROA found (resource not yet signed)

Every operator is free to base any routing decision on these three validity states

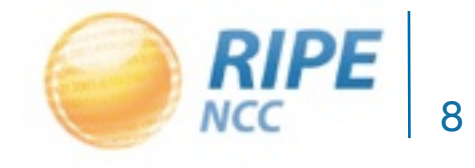

18:3080  $8.51.100.$  $1952.80119$ いつつ  $50 - 51$ 

### Demo

Using the hosted system...

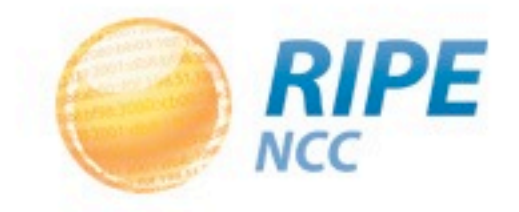

```
13:3030
851.100
\sim \sim20 - 5
```
# Making routing decisions

using the RIPE NCC RPKI Validator

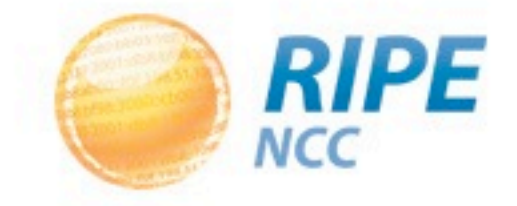

### Validation in Practice

- All certificates and ROAs are published in a repository and available for download
- Software running on your own machine will periodically retrieve and verify the information
	- Cryptographic tools check all the signatures
- The result is a list of all valid combinations of ASN and prefix, the "validated cache"

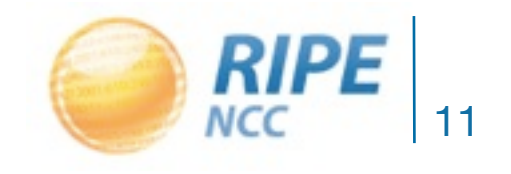

## The RIPE NCC RPKI Validator toolset

### • <http://ripe.net/certification/tools-and-resources>

#### **RIPE NCC RPKI Validator**

The RIPE NCC RPKI Validator is a toolset designed to help network operators make better routing decisions based on the RPKI data set. More info... Download the source code here.

- Requires Sun Java 1.6 and rsync
- No installation required
	- Unzip the package
	- Run the program: ./bin/rpki-validator
- Web-interface available on localhost port 8080

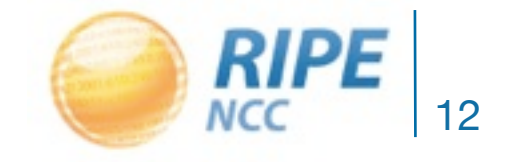

**Download Now** 

version 2.3 (9 May 2012)

### The RIPE NCC RPKI Validator toolset

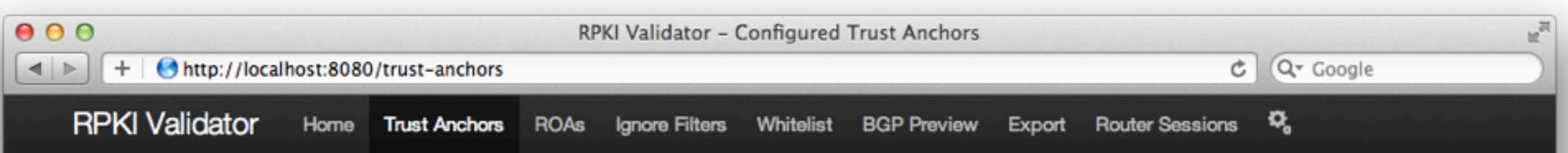

### **Configured Trust Anchors**

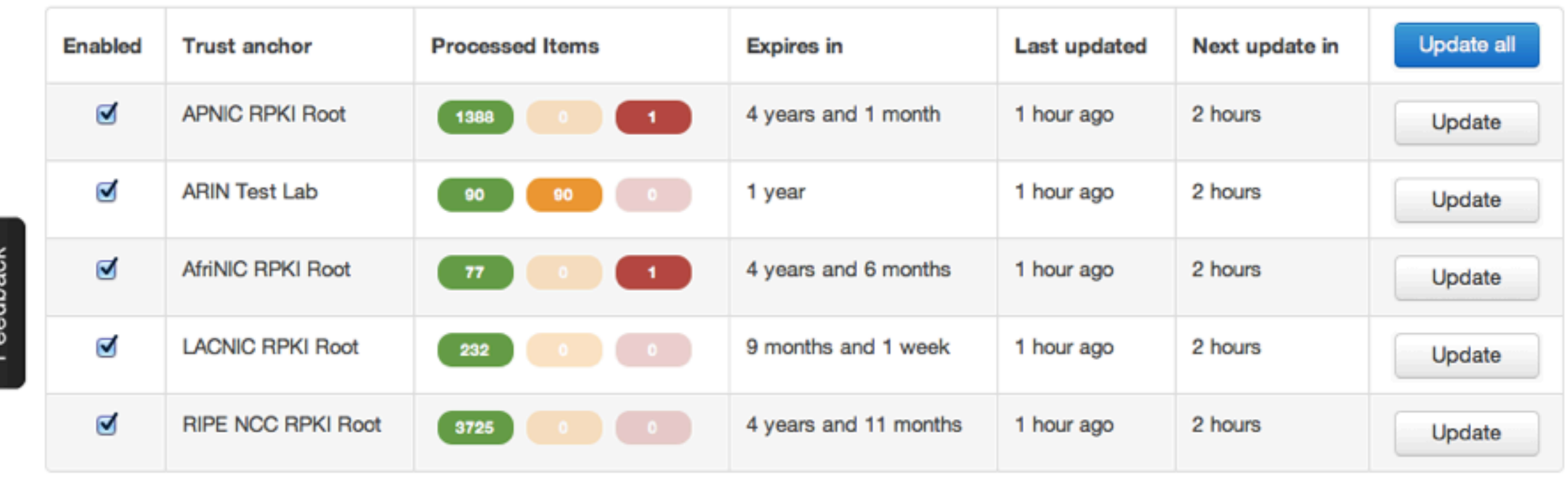

**RIPE** 

Copyright @2009-2012 the Réseaux IP Européens Network Coordination Centre RIPE NCC. All rights restricted. Version 2.3

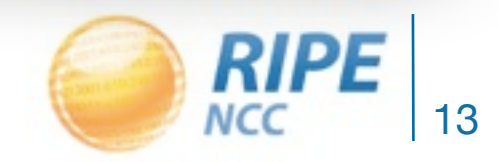

1853030  $8.51.100.$  $1952:80:11%$ レツン  $53 - 51$ 

### Demo

Using the RPKI Validator...

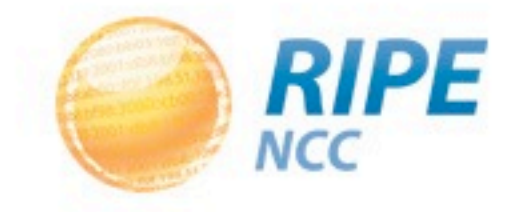

## RPKI support in routers

- The RPKI-RTR Protocol is an IETF Internet Draft
- Production Cisco Support:
	- ASR1000, 7600, ASR903 and ASR901

in releases 15.2(1)S or XE 3.5

• Cisco Early Field Trial (EFT):

– ASR9000, CRS1, CRS3 and c12K (IOS-XR)

- Juniper has support since version 12.2
- Quagga has support through BGP-SRX

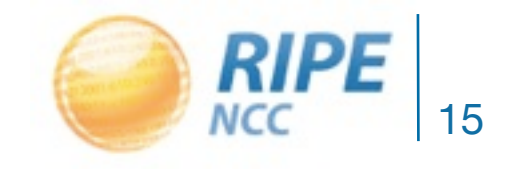

### Router Configuration – Cisco

```
!
route-map rpki-loc-pref permit 10
 match rpki invalid
 set local-preference 90
!
route-map rpki-loc-pref permit 20
 match rpki not-found
 set local-preference 100
!
route-map rpki-loc-pref permit 30
 match rpki valid
set local-preference 110
```
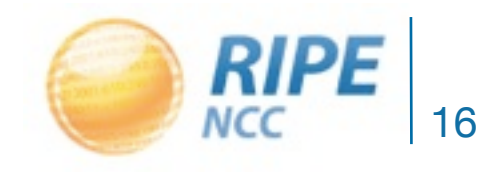

### Public Testbeds

- RIPE NCC has a Cisco:
	- Telnet to rpki-rtr.ripe.net
	- Username: ripe, no password
- Kaia Global Networks have a Juniper:
	- Telnet to 193.34.50.25
	- Username: rpki, password: testbed

• <http://ripe.net/certification/router-configuration>

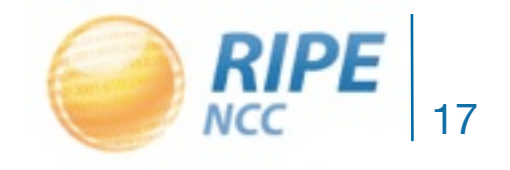

### Information and Announcements

### <http://ripe.net/certification> **D** #RPKI

# Questions?

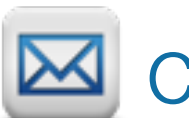

**E** [certification@ripe.net](mailto:alexb@ripe.net)

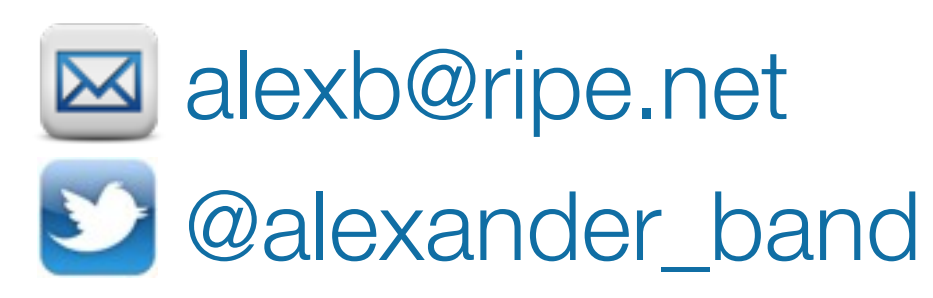

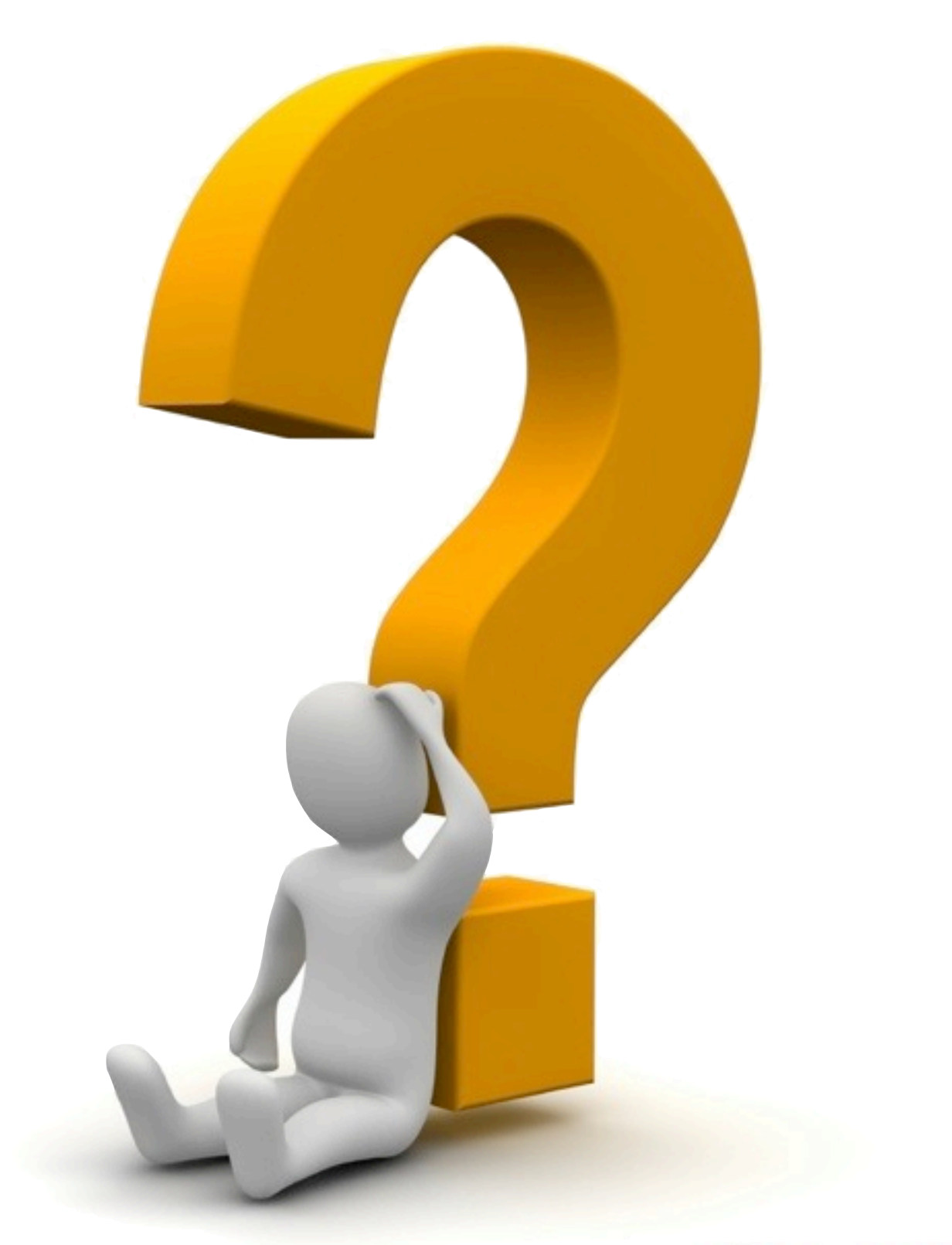

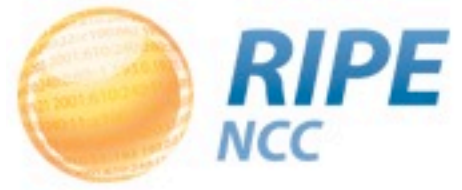